# Acknowledgments

The team would like to thank Kenneth Mihalyov for being our MSD guide throughout the project and putting in countless hours outside the class to aid in our design and execution.

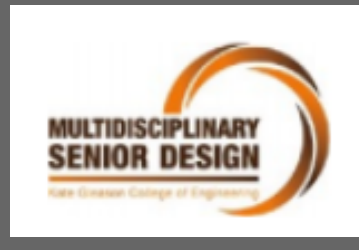

**Bryan Healy, Justin Maggio, Samara Reddy, Eilif Mikkelsen Gaitz Soponski, Joe Curcie**

# **TRAFFICSENSE: Intersection Simulation**

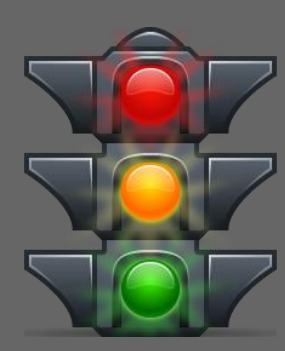

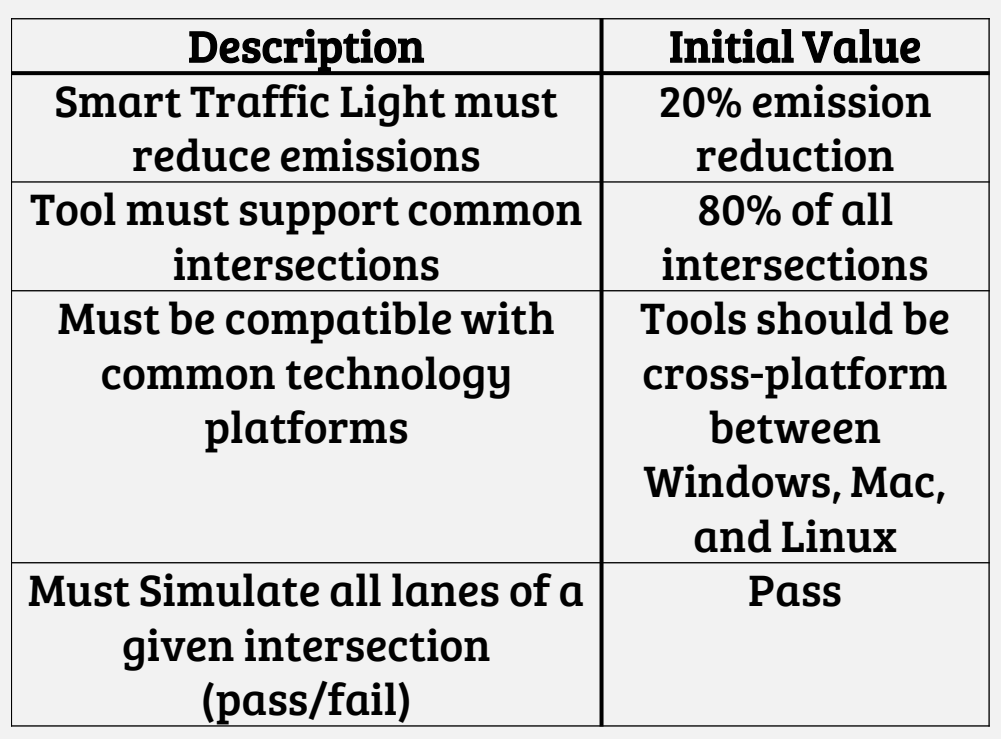

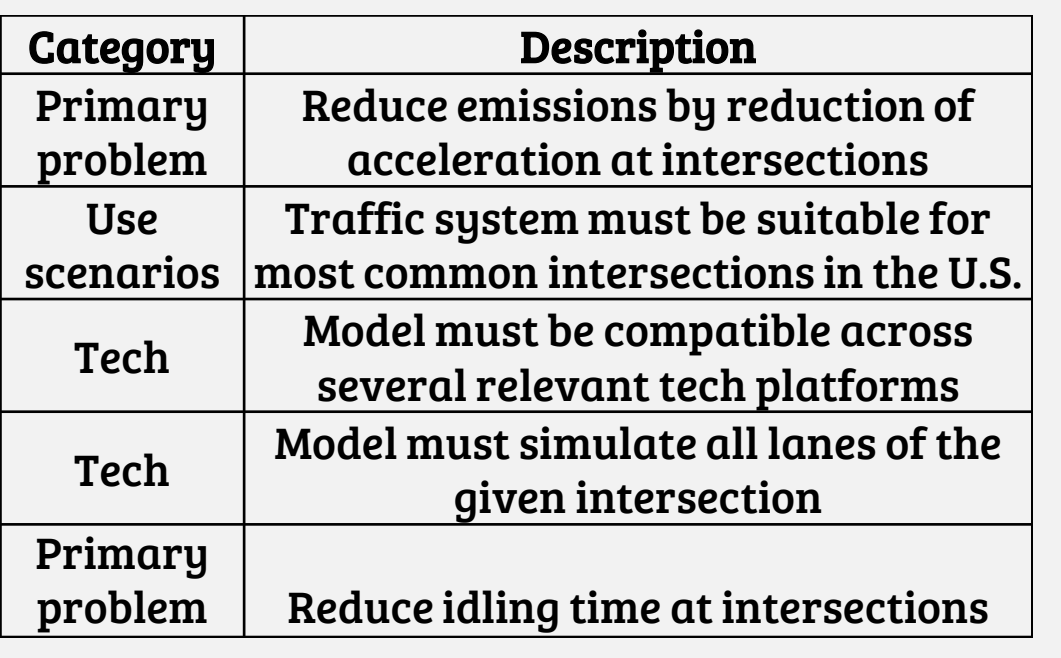

# TS\_CONFIG

A general cross intersection was generated that had three inbound and outbound lanes going in each direction. The generation of this network required three separate files: the edge file, node file, and connection file.. The connection file details the possible lane that a vehicle in a given lane can turn into as shown below.

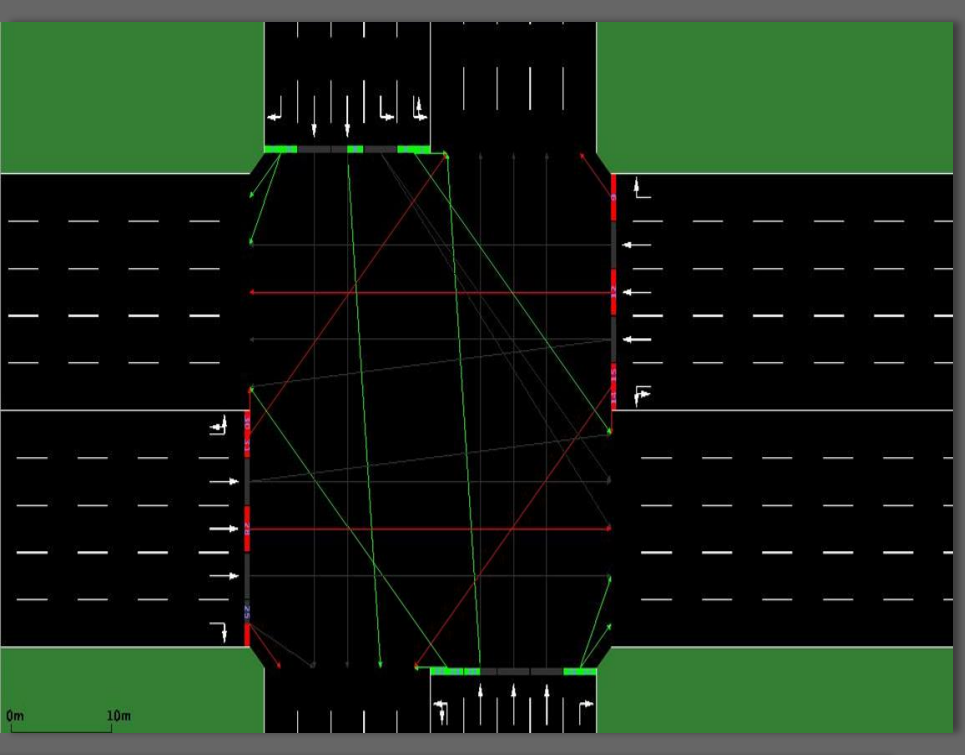

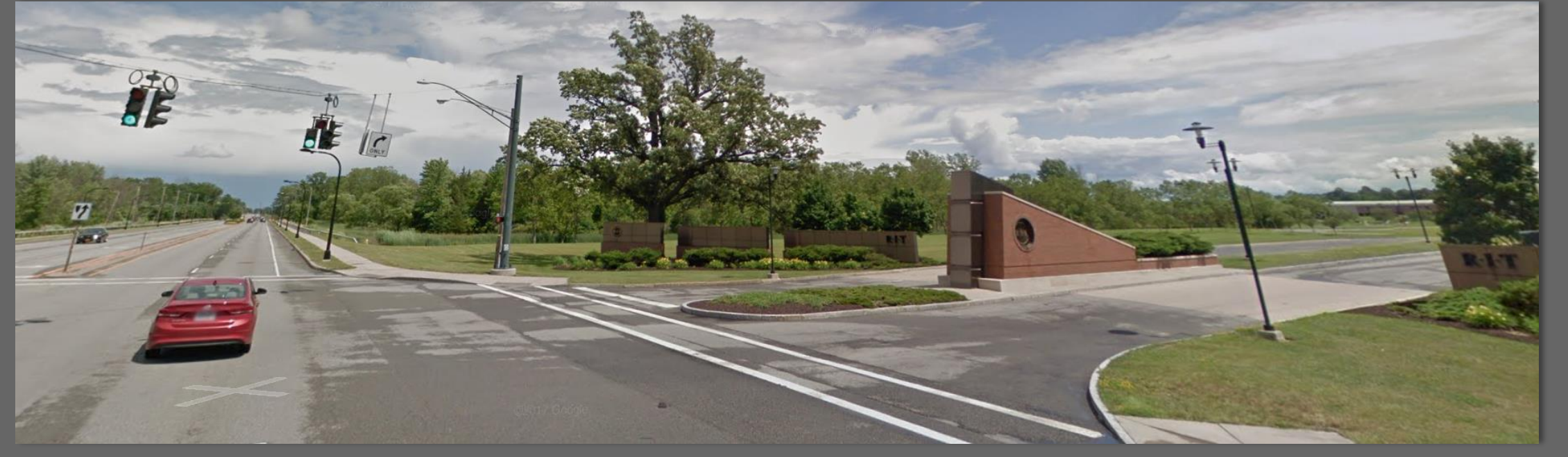

## TS\_OPTIMISER

The optimizer is trained after every tick of the simulation by the runtime program. To facilitate the data collection in ts\_runner storage and manipulation requirements of a machine learning traffic optimizer, the Rolodex class was created. The Rolodex provides an interface for the user to easily collect data for any object within the simulation which is then used in the optimizer.

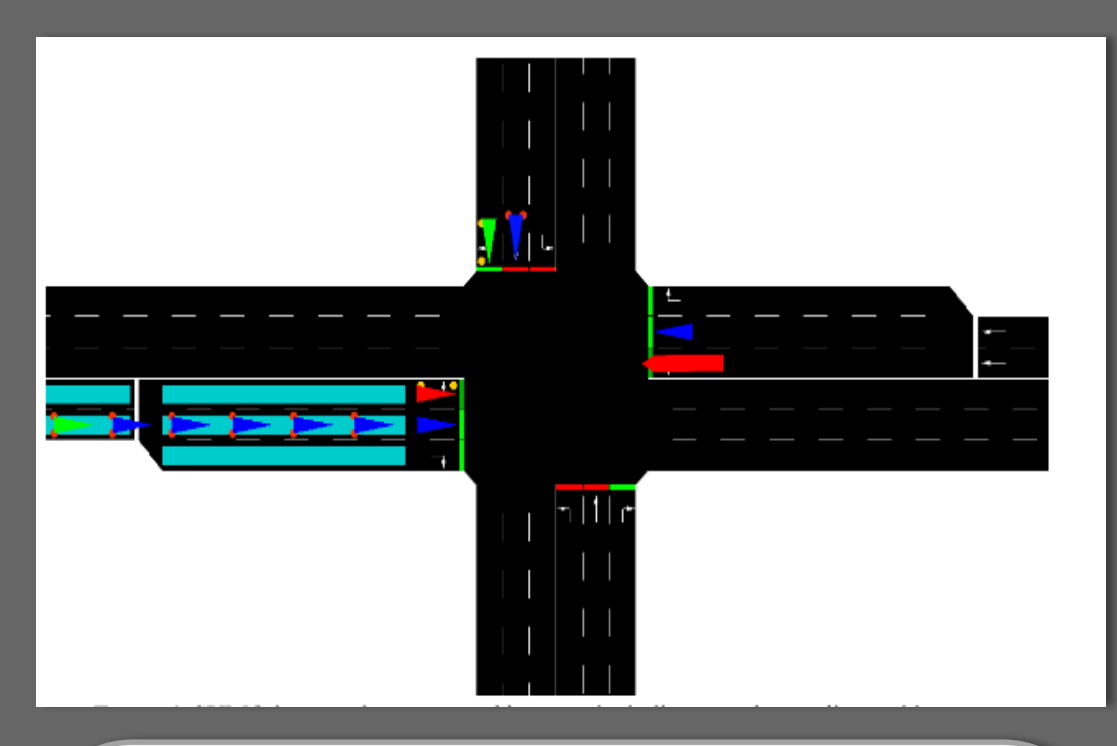

## TS\_RUNNER

Once the configuration files are created based on the user's specifications, the runtime program is started from the command prompt and is passed the location of the configuration files. The runtime program then starts the SUMO simulation using the standard interface, TraCI. The simulation can be ran with or without the SUMO GUI visible. Data collection occurs in this phase.

#### Simulation Environment

The team used Simulation of Urban Mobility (SUMO) to design the intersection and model traffic flow. This environment was chosen due to its robust capabilities and accessibility. SUMO is a free software that can generate customizable

intersections and provide tools that help generate traffic within the network based on given parameters. What makes SUMO highly valuable to the team is its high level of customization both in terms of creation and analysis.

#### Conclusions

This project will have a wide range of benefits including reducing emissions, lowering time that drivers are on the road, and reducing waiting at traffic lights. This project lays down the foundation for future teams to build upon. Some features to be included are lane splits, lane area detectors, and different types of intersections.

## Introduction

People spend a significant amount of their lives in cars. Much of this can be spent in traffic resulting from backed up intersections. Frustrating situations such as pulling up to an empty intersection and the traffic light turning red can arise from outdated and inefficient designs. The aim of the TrafficSense team is to ameliorate these situations by building a simulation environment that can simulate smart traffic light systems. These devices can use sensors such as induction loops or cameras to detect cars approaching an intersection. Based on this data, there is an algorithm in place that will move the vehicles through the intersection in the most efficient manner. Over time, the feedback that the signals receive enables them to be more accurate and rely on historical data to identify traffic trends for further research.

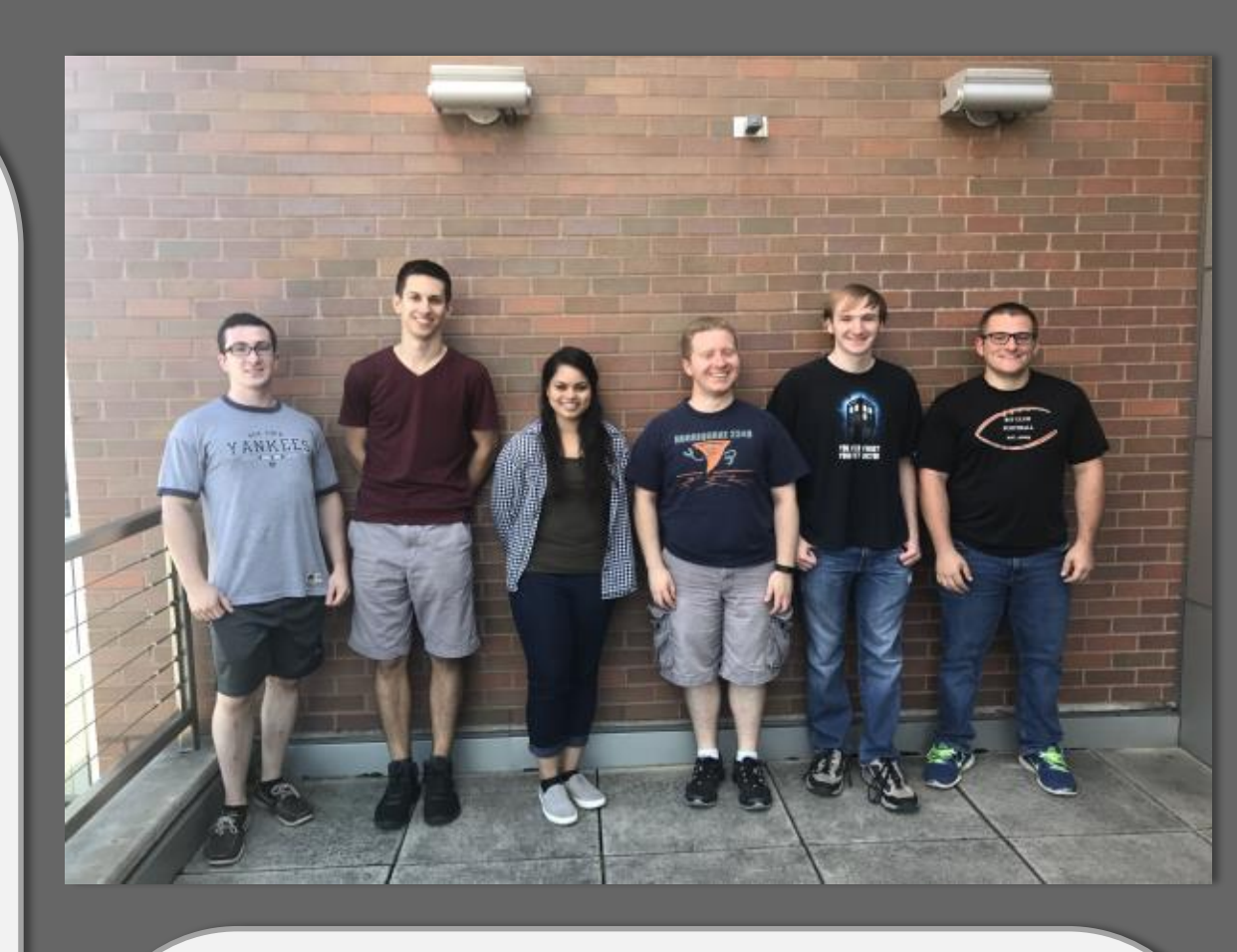

## Engineering Requirements

## Customer Requirements

#### Features of Our Design

- Lane-area detection: Simulates camera sensors.
- Easily configurable
- Emissions report
- User-friendly Excel input
- Intersection Customization
- Traffic Customization

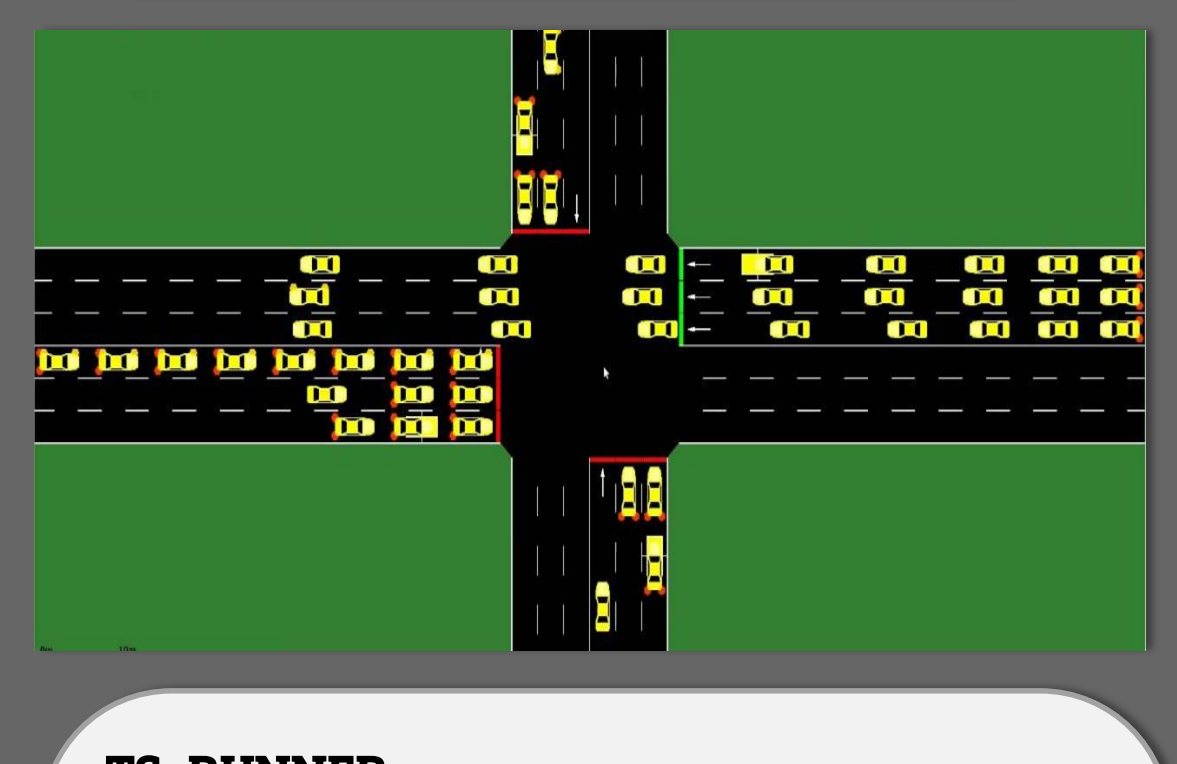